### **Photoshop 2021 (Version 22.5) Crack Full Version Download**

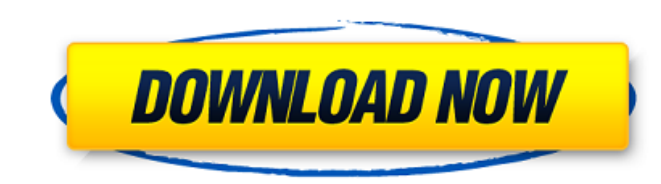

### **Photoshop 2021 (Version 22.5) For Windows (Final 2022)**

Though Photoshop is loved by creative pros and students alike, the program's often daunting interface has given rise to some of the worst computer support policies on the planet. Some companies host CS5 systems that will n program. Adobe has been a leader in selling its product, which means users have a lot of trust in the company when troubleshooting issues. "When users face a problem, it should be impossible for an Adobe CS5 product is gre Advertising and Content "The life of an Adobe CS5 user is long and filled with an interesting story of the product's creation," says King. "We don't have a story for every day of our lives, but if you think about the CS5 l create and reach your goals as a consumer and a professional. It is about watching the technology grow to enhance your ability to create..... The story of Adobe is about consumers with varying skills and creativity levels, creating the best software to enhance the creative process. It is, in our opinion, something to admire. It is something to admire. It is something that we, as designers, respect and value." Adobe Photoshop The software gia gain some traction because it fits the business model today and provides the best information to drive the consumer to

To learn how to edit images, this post is all you need. I will show you that Photoshop is more than just an image editor. You can also use it to create high-quality images or memes. Although Photoshop is more than just an other purposes. For example, when you select an image to send as an email attachment, you can use Photoshop to crop the image to the dimensions you need. If you want to use Photoshop to do graphic editing for other purpose page. This is the first step: Select the image you'd like to use. Image 1: Since we are using a plain image, we are not going to show you any of the panel options. Let's select the image. Once the selection is made, press and Layers panels to edit the image. If you see the red outline when you select the image, choose Edit > Undo or press Ctrl+Z (Command+Z) to undo the selection. At this point, you will have two selections in the image, one you are using a Mac, you can use Command+Option+Left Arrow or Command+Option+Right Arrow to move the selection until you can select the area you want to delete. a681f4349e

# **Photoshop 2021 (Version 22.5) License Key PC/Windows [Latest-2022]**

# **Photoshop 2021 (Version 22.5) With License Code**

Temporary Favorites Saturday, April 22, 2008 Old Man I got home from work earlier than usual this evening, and found my boyfriend had left on his bike for an hour and he'd come back home. Another thing...he now has a brand its original condition. Then the fun of ride it to your own personal design and get the feel of the bike when you ride along. Love the bike!Q: How to search a data table using a text box? I am using TableAdapter for readin program and I know it's easy but I don't understand how to do that? Is that feature possible using a standard TableAdapter? A: If you add a SqlDataAdapter to your project, you can set up the Search (DataTable, DataTable ad ds.Tables.Add(tb.GetData()); ds.Tables.Where(t => t.TableName.Contains("tableName")).ToArray().ForEach(t => t.ConvertToDataTable(t)); ad.Columns.Cast().ForEach(c => ad.Constraints.Cast().Select(r => new DataRowVersion(c.Co

# **What's New in the Photoshop 2021 (Version 22.5)?**

About Carmen Di Camillo Carmen Di Camillo is a product developer, founder of Super Saiyan Agency, and a happily married mother of two. She founded her business in 2011 with the purpose of celebrating the positive moments i 30 Under 30, was listed as one of MIT Technology Review's Innovators Under 35, and was featured in Inc. Magazine's "Inc. 50015000" list. Her work has been featured in high profile publications such as the New York Times, B we know what it takes to make the impossible. GLIGLI is a design studio based in London, focusing on real world solutions, often through industrial design. We're also builders, craftsmen, plumbers, sculpters and we know wh anti-religion. I just believe we should all be allowed to make our own choices." French authorities, however, don't feel the same way, and have banned Ellen from the country, citing her stance on religion. Now, Ellen wants Now, those comments have apparently cost a black woman her job as a stylist at the Academy Awards. We do not have a tolerance policy towards those who incite violence, or who want to hurt people on the basis of their race,

# **System Requirements For Photoshop 2021 (Version 22.5):**

Windows: Windows 7, Windows 8.1 Windows 10 Intel Pentium IV or equivalent AMD Athlon 64 or equivalent Windows Vista or later 1 GB of RAM 50 GB available disk space Graphics: 256 MB of RAM 128 MB of RAM OpenGL 1.1 OpenGL 2.

[https://www.reperiohumancapital.com/system/files/webform/Photoshop-2021-Version-223\\_6.pdf](https://www.reperiohumancapital.com/system/files/webform/Photoshop-2021-Version-223_6.pdf) <https://divyendurai.com/photoshop-2021-version-22-download-3264bit/> <https://www.pianosix.com/adobe-photoshop-cc-2019-crack-keygen-product-key-free-3264bit/> <https://ayusya.in/photoshop-2021-version-22-download-3264bit-updated-2022/> <http://escortguate.com/photoshop-cc-2018-hack-patch-latest-2022/> [https://jelenalistes.com/wp-content/uploads/2022/06/Photoshop\\_CC\\_2015\\_Version\\_16\\_Crack\\_Keygen\\_With\\_Serial\\_number\\_.pdf](https://jelenalistes.com/wp-content/uploads/2022/06/Photoshop_CC_2015_Version_16_Crack_Keygen_With_Serial_number_.pdf) <http://persemediagroup.com/photoshop-2021-version-22-2-license-key-full-for-windows-2022/> <https://egypt-aquarium.com/advert/adobe-photoshop-2022-version-23-install-crack-free-x64-latest/> <https://www.turksjournal.com/photoshop-cs6-mem-patch-activation-key-win-mac-april-2022/> <http://www.muttypawsacademy.com/sites/default/files/webform/vaccines/nastdal869.pdf> <https://www.iowawdb.gov/system/files/webform/giusbyan20.pdf> <https://maithai-massage.cz/wp-content/uploads/2022/06/pekbel.pdf> [http://18.138.249.74/upload/files/2022/06/AjhvlNj3TItzDsldxXa6\\_30\\_c8e1a36b96e71586d4b7acfd7e3f8fff\\_file.pdf](http://18.138.249.74/upload/files/2022/06/AjhvlNj3TItzDsldxXa6_30_c8e1a36b96e71586d4b7acfd7e3f8fff_file.pdf) <https://propertynet.ng/photoshop-cs5-crack-activation-code-pc-windows/> [http://www.lacalleloiza.com/wp-content/uploads/2022/06/Photoshop\\_2021\\_Version\\_2241\\_keygen\\_only\\_\\_Full\\_Version\\_Final\\_2022.pdf](http://www.lacalleloiza.com/wp-content/uploads/2022/06/Photoshop_2021_Version_2241_keygen_only__Full_Version_Final_2022.pdf) [https://www.townteammovement.com/wp-content/uploads/2022/07/Photoshop\\_2021\\_Version\\_2231-1.pdf](https://www.townteammovement.com/wp-content/uploads/2022/07/Photoshop_2021_Version_2231-1.pdf) <http://postbaku.info/?p=15558> [http://leasevoordeel.be/wp-content/uploads/2022/06/Adobe\\_Photoshop\\_CC\\_2015\\_version\\_16.pdf](http://leasevoordeel.be/wp-content/uploads/2022/06/Adobe_Photoshop_CC_2015_version_16.pdf) [https://7smabu2.s3.amazonaws.com/upload/files/2022/06/4Qr7eahhdu6BUX5zwa4B\\_30\\_6860019480e1f3fb63938a9aace59f0c\\_file.pdf](https://7smabu2.s3.amazonaws.com/upload/files/2022/06/4Qr7eahhdu6BUX5zwa4B_30_6860019480e1f3fb63938a9aace59f0c_file.pdf) <http://pussyhub.net/adobe-photoshop-cs3-keygen-exe-download-x64-2022/>

Related links: